## Adobe Photoshop 2022 (Version 23.1) Download free Crack CRACK For Mac and Windows 2022

Installing Adobe Photoshop is not quite as easy as installing other software. To put it simply, it is just not quite as easy to install. First, you need to download the software from the Adobe website. You can do this by clicking on the link on the website. Next, you need to launch the exe file that is located on the download page. After this, you need to follow the onscreen instructions and install the software. After the installation is complete, you need to locate the installation folder and locate the license agreement inside it. Open the license agreement and sign it. Then, you need to locate the serial number that will activate the full version of the software. You can find this information on the Adobe website. Once you have the serial number, encrypt it and email it to Adobe to activate your software. Make sure that you save the serial number somewhere safe, such as inside your email. After you have the serial number, you need to open the software and enter the serial number. This will activate your software and make it fully functional.

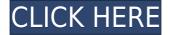

The tried and true feature of the program is the use of layers. This allows you to manipulate an image in an endless number of ways and save the changes. You can rearrange, flatten, add, remove, and layer objects. You can also copy or move layers as well as delete or rename them. Adobe offers three modes for you to work with: normal mode, tabbed mode, and command mode. Normal mode is best for newcomers and students as it is easy to use. Tabbed mode is for professionals as it saves time. Command mode is meant for heavy duty users when you are tired of scrolling through an image's layers to edit them. You can also watch video tutorials free on the Web. In this day and age, it's hard to find software that doesn't attempt to make its users' lives easier. Adobe knows that many of its customers have different levels of skill in working with software, from inexperienced users (like beginners) to advanced users. This allows them to create a tool that is easy to use even by those who are not adept at using a particular software package. Smart Objects allow you to resize and rearrange bits of an image so that they are easier to use in other parts of the file. Other things you can do include applying automatic color adjustments, hiding pixels, creating filters and brushes, and removing objects from the image. These tools are just some of the many non-destructive features of the program.

Adobe's flagship product, Photoshop, is designed to do every kind of graphic editing a designer or photographer could ever need. It contains an impressive range of editing tools, including some for the unfamiliar. It is not, however, the most intuitive program for entry-level users. If you are just getting started using a new computer, you will likely have some trouble using Photoshop.

## Download Adobe Photoshop 2022 (Version 23.1)Activator Activation 2022

You can buy a single copy of Photoshop or you can buy a lifetime license for 20% off with the Photoshop Creative Suite. If you don't want to use the single-user license, consider buying the Creative Cloud, which gives you all the benefits of a Photoshop subscription plus access to all other software from the Adobe family. And if you already own any of those software packages, you can bundle them together to save even more money. **What It Does:** 

The Crop tool allows you to crop an image to only include the particular area you want for a final output. You can select a rectangular area by clicking and dragging on the edges of your image. You can also use the Crop tool to create a freeform shape. **What It Does:** Painting is one of the most basic components of any image editing software. Beyond just being able to paint what you want, the Clone Stamp tool lets you sample an area of your image and paint over it. This lets you take an

area of your image and apply a different color or pattern to the area. This can be used to erase sections of an image or to add textures like wood or metal paint to a real world object. The Healing tool can be used to repair image damage. This may seem like an odd tool but I am a hair colorist and have learned a lot about how to repair damages in hair or even remove blemishes. Using this, it can help remove certain spot areas or blemishes from the skin of a person. Adobe Photoshop is one of the best and most highly-rated applications for photo editing. It gives you control to change the brightness, contrast, saturation, hue, and more. You can also control the color balance of the image. It is very useful if you like to make minor color adjustments, photo editing, and more. The program can even be used for graphic design and animation. e3d0a04c9c

## Download Adobe Photoshop 2022 (Version 23.1)License Code & Keygen Hack {{ updAte }} 2022

Adobe Photoshop Advanced Functions – These are the next generation of Photoshop scripts, made possible only recently. Adobe Photoshop Advanced Functions are made possible using AI technology, but sometimes some settings are not successful. Now, they are working on the Adobe Photoshop AI to make it more efficient. Adobe Photoshop: Improve Selection – Adobe has been working on the new tools for selection for Photoshop which was an issue for many years. Now, it has a better and improved selection tool to make the selection process faster and easy. This book will teach you all the ins and outs of Photoshop, including:

- Photoshop's editing tools and every editing feature you can possibly imagine
- Creative ways to retouch and manipulate photos and finalize designs
- Creating Photoshop effects and drawing on photographs
- Working with layers, filters, and selections
- Creating complex layers and composite images
- Using Photoshop for photo manipulation, animation, and illustration
- Working with curves, perspective and 3D
- Creating and modifying bitmap layers
- How to create, organize, and manage your work
- Working with AI and Sensei
- Organizing and collaborating with Adobe Creative Cloud
- Using Adobe Bridge as a photo browser and photo management tool
- Using Photoshop as a darkroom
- Polymorphic features
- Layer styles
- Stitching and merging multiple photographs
- Destination-preview technology

mockup caneca photoshop download business card mockup photoshop download mockup camisa photoshop download mockup camiseta photoshop download photoshop wall mockup free download photoshop wall mockup download free download mockup t shirt photoshop front and back photoshop t shirt mockup templates download download mockup jersey photoshop download mockup jersey esport photoshop

A Photoshop Annotation feature lets you insert a text with a rich experience. It is an essential tool to mark a specified area of an image, for example, the name of a location, the date, or the name of a person. Content Aware Fill in Photoshop is a feature that is pretty powerful if you are shooting photos of natural beauty and landscapes. You can use it to add back features that are missing or parts of the image, like a lake or a tree missing from an image. You can also use it to remove unwanted objects or parts of an image, like a tree over a pond. Photoshop is used by people for a variety of purposes, and it has a large user base. So, if you want to edit your images, you can use this software. Photoshop provides a wide range of image editing features that will help you with image editing. One of Photoshop's most valuable features, Smart Sharpen, is now available in Photoshop Elements. You can make smart adjustments to photos and textures to correct color, exposure, noise and other common photo problems. Plus, you can apply changes to one layer and have them automatically applied to other layers in the same image. Smart Sharpen is a powerful tool that makes photo editing easier and more accurate. The new Smart Sharpen feature in Photoshop Elements 2023 includes four new presets and one new adjustment. The journey of Photoshop was a spectacular one. It won a number of awards, was nominated for a number of prestigious awards and thrilled users all over the world. In this article, we've discussed some of the features that made Photoshop one of the most versatile software for designing, desktop publishing and more.

Photoshop Elements. On Photoshop, there's a number of new and exciting features, including reimagined filters powered by Adobe Sensei, which allow you to change the direction of a person's gaze in seconds (it's pretty trippy stuff!). Adobe Photoshop Elements offers an alternative to the Adobe Photoshop workflow. Elements is a product designed for the home and small business user. It allows people to edit images utilizing the tools and features normally reserved for the professional version, but with a simplified user interface. The course of the Photoshop CC version is provided on the official website of Adobe. The course is presented in a series of video tutorials and written material, helping you to learn the features of the CC version of Photoshop. The new Browser-Enabled Editing Environment (BEE) in Photoshop is a feature that allows people to edit in any browser that supports HTML5. This allows users to edit any documents, including PDFs, on their favorite devices, from a desktop computer to a mobile phone. BEE takes advantage of the same HTML5 technology as the Adobe Document Cloud and makes the PDF features in Adobe Acrobat even more powerful. More and more new features are coming to Photoshop in 2019, including Adobe's in-house GPU-accelerated content-aware fill, Content-Aware Mask, and Content-Aware Smart Objects. You can also expect to see more new technologies from Adobe including the new Al-powered content-aware features, more sophisticated options for image editing on the web, new image format recommendations, and more. As 2019 is getting closer, stay tuned to the Photoshop blog for more new feature announcements, news, and tutorials.

https://zeno.fm/radio/alien-vs-predator-3-multiplayer-crack-download

https://zeno.fm/radio/virtual-sailor-7-full-crack

https://zeno.fm/radio/kayakalpa-yoga-in-tamil-pdf-download

https://zeno.fm/radio/tekla-structures-19-torrent-download

https://zeno.fm/radio/hindi-font-walkman-chanakya-905-free-download

https://zeno.fm/radio/geovision-nvr-dongle-crack-software

https://zeno.fm/radio/encore-5-0-2-full-crack

https://zeno.fm/radio/proteus-7-9-full-download

https://zeno.fm/radio/solucionario-estadistica-matematica-con-aplicaciones-wackerly-52

https://zeno.fm/radio/sw2010-2013-activator-ssq-exe-rar

https://zeno.fm/radio/lumion-pro-9-0-2-crack

https://zeno.fm/radio/huawei-y625-u32-software-download

https://zeno.fm/radio/ramdhenu-assamese-typing-software-crack-works

https://zeno.fm/radio/il-cricco-di-teodoro-itinerario-nellarte-versione-verde-pdf

https://zeno.fm/radio/facebook-friends-mapper-epub

There are so many things which are supporting or making the lives of the designers easier. It is the features which are only created by experienced and working team of experts. They have the skills to make the users be the perfect with them. These are some of the important software which are being used in the graphic designing industry. Its main purpose is to provide you all the best features so that you can design the best content for your clients with the best designing. If you check out the top features of this software, then you will truly fall in love with it. Now, if you don't have time or don't know how to design your images look good, then here are the best features that will help you easily to create the amazing looking messages, images, and videos. It's not just the graphics designing industry, but it has acquired the recognition of the web designing industry as well. Similarly, we have Adobe Photoshop Elements – which is one of its famous features. You might have heard it from many people, but to give you the full information, read on. To complement the Adobe Creative Cloud apps, Photoshop also includes a Web-based service called Photoshop Web Services (Photoshop.com). Photoshop Web Services gives designers access to the most popular Photoshop features, including the latest in Al technology, in the browser. Photoshop Web Services is also integrated with the built-in Creative Cloud service, so it can serve as an online workspace for images you use on your iPhone or iPad. Adobe Gallery, which features your photos, videos, and artwork on a collection of online pages, can also be accessed through Photoshop.com, and from the web tools you can save images with or open them in Photoshop.

Start using single-click sharing with share for review in Photoshop CC v2019.1. You can share photos for review within the app, and the recipient can immediately view, comment and share the changes – all from within the Photoshop file. To activate the new feature, simply click Share for Review from the Action Bar (a button at the bottom of the screen) and Photoshop will start sharing the changes to your chosen recipient(s). You can continue to edit images as you share for review, and after reviewing the revisions, your recipient can accept and eventually share the changes. The feature is

available in all Creative Cloud apps and services, such as Photoshop, Lightroom and Illustrator. Just as with Photoshop on the web, new features and enhancements in Photoshop desktop include the ability to easily move and adjust multiple layers at the same time, creating a custom smart object that makes it easier to crop, straighten, fill and mask your images. It's the One-Click Fill tool, which is available after you've selected an area of your image, and makes it easy to replace and remove objects in images with a single action. Based on Adobe Muse on the web, this more powerful tool includes a varied number of advanced selections. The one-click Delete and Fill is available in all products based on Adobe Muse, including web, mobile and desktop. For a faster workflow, Photoshop now has Speed Improvements you can check out in v2019.1 of Photoshop on the desktop. With these new features, you can reduce the time it takes Photoshop to handle image adjustments. There is also a new option to enable Live Type Fonts in Photoshop, and the app has been optimised for macOS Mojave.